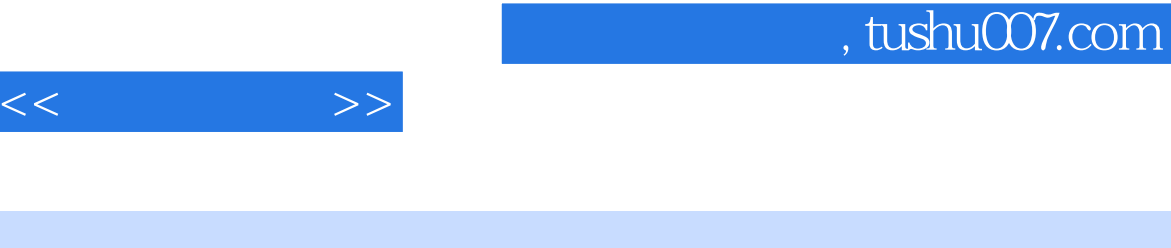

- $<<\qquad \qquad \Longrightarrow$
- 13 ISBN 9787502833022
- 10 ISBN 7502833021

出版时间:2008-8

页数:206

PDF

更多资源请访问:http://www.tushu007.com

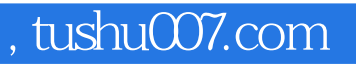

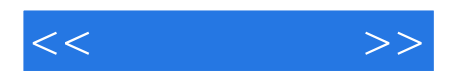

AutoCAD

AutoCAD

 $\lambda$ utoCAD

 $<<$  and  $>>$ 

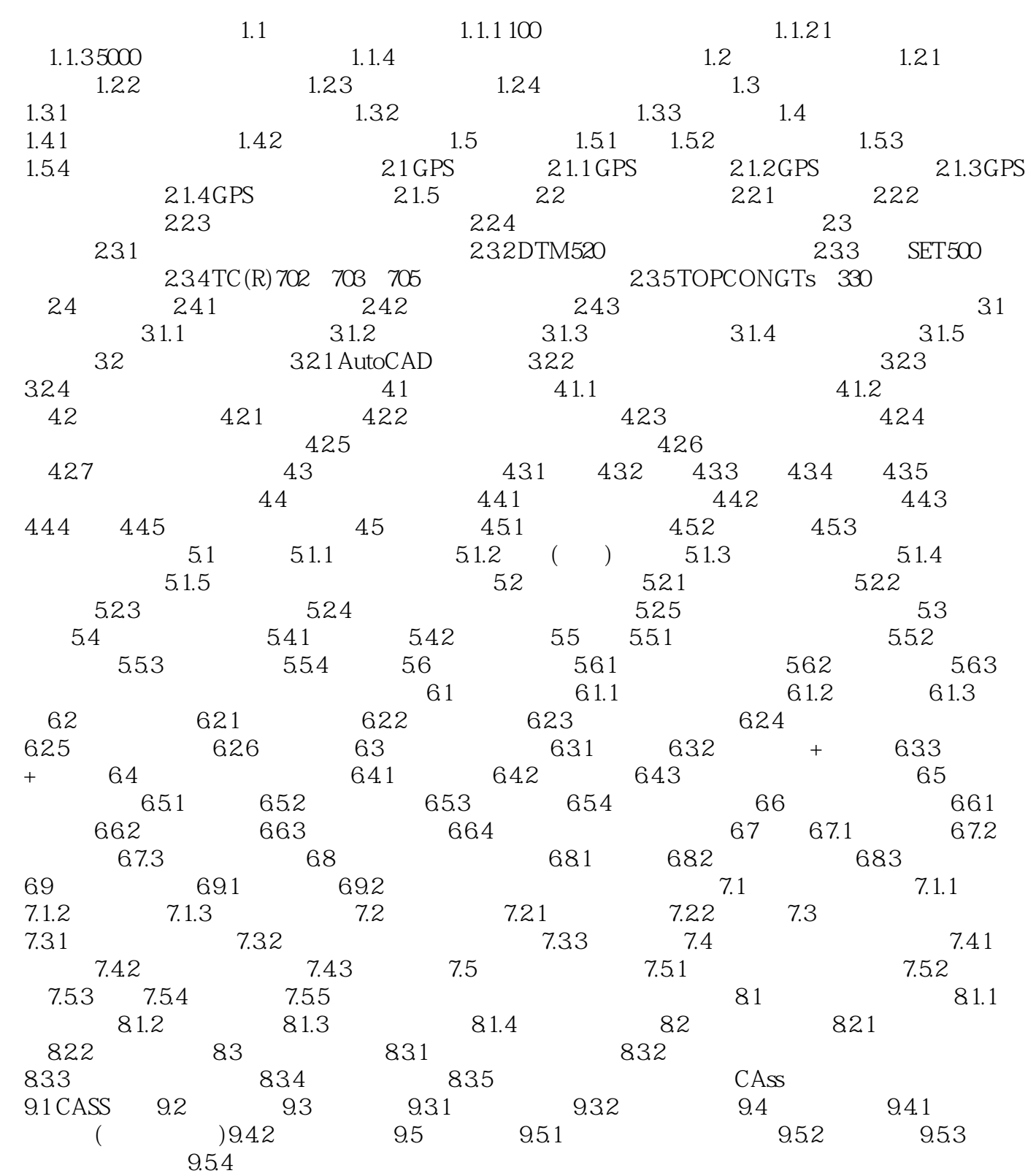

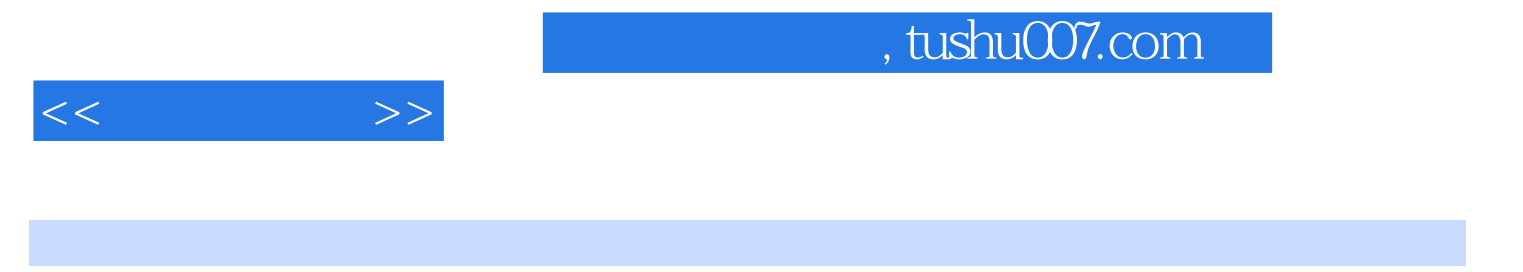

 $\lambda$ utoCAD

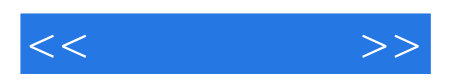

本站所提供下载的PDF图书仅提供预览和简介,请支持正版图书。

更多资源请访问:http://www.tushu007.com